## < La nueva compra de Apple, Shazam - Blog de Tecnología e Informática

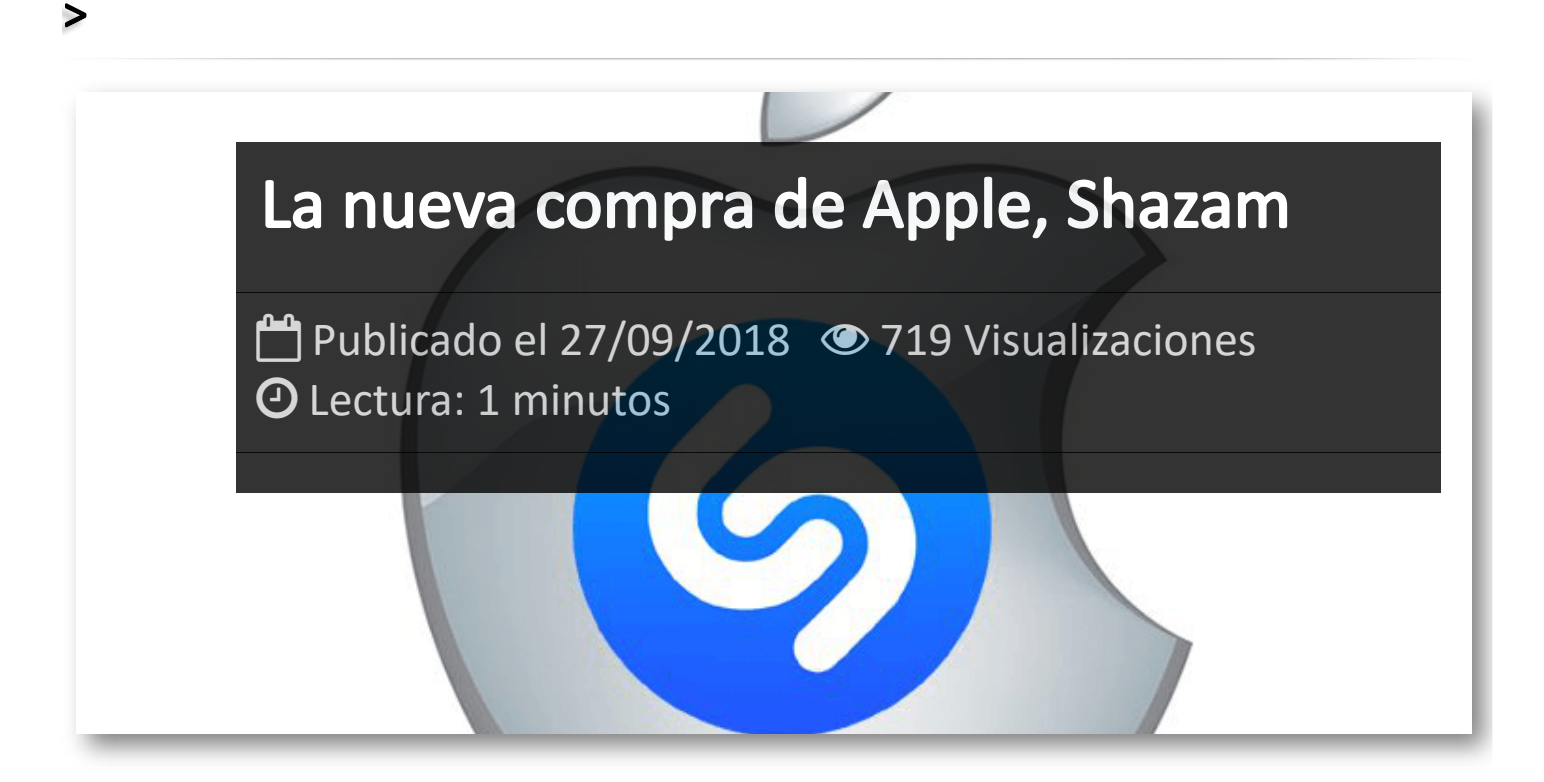

La compañía de Cupertino (California) ha anunciado la compra de **[Shazam](https://www.shazam.com/)**, la aplicación musicales más popular y mejor valorada del mundo. Esta adquisición se ha cerrado después de que a principios de mes, la CE aprobase la compra al considerar que la operación no tendrá un efecto adverso en sus competidores.

La aplicación Shazam permite a los usuarios identificar canciones simplemente escuchando el sonido que se oye en el ambiente. Según Apple, muy pronto los usuarios de la app disfrutarán del servicio sin publicidad. Shazam es una APP con mas de mil millones de descargas en todo el mundo y los usuarios identifican canciones más de 20 millones de veces al día. La empresa tiene su sede en Londres y fue fundada por Chris Barton, Philip Inghelbrecht, Dhiraj Mukherjee y Avery Wang en 1999.

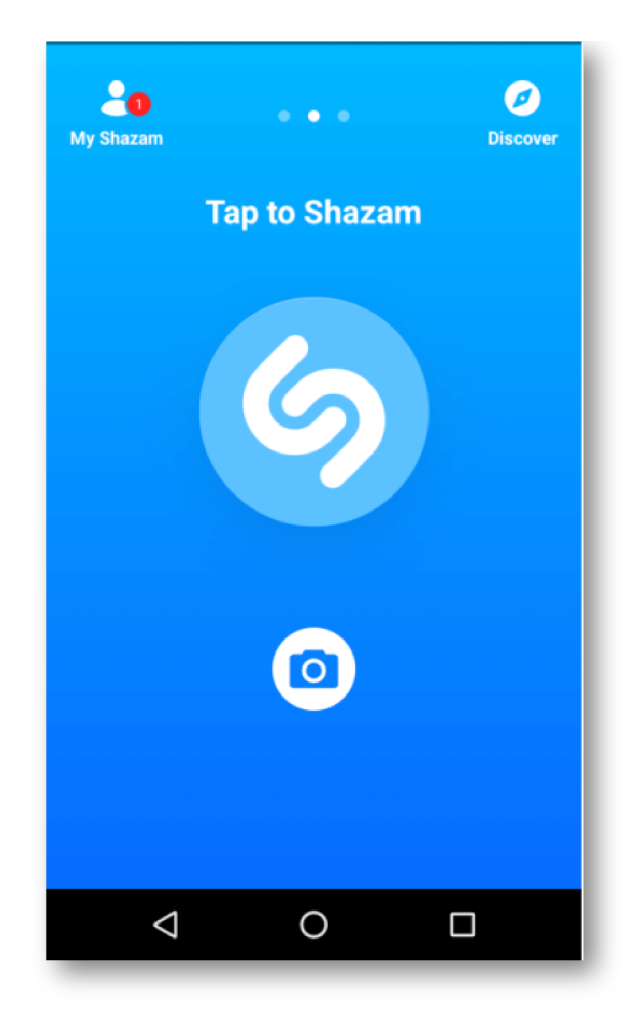

El vicepresidente de Apple Music, Oliver Schusser, ha declarado que Apple y Shazam tienen una larga historia juntos: "Shazam fue una de las primeras apps disponibles cuando lanzamos la App Store y se ha convertido en una app favorita para los aficionados a la música de todo el mundo". También ha explicado que "Compartimos la pasión por la música y la innovación, y estamos muy contentos de unir nuestros equipos para ofrecer a los usuarios aún más formas fantásticas de descubrir, escuchar y disfrutar la música".

## Artículos Relacionados

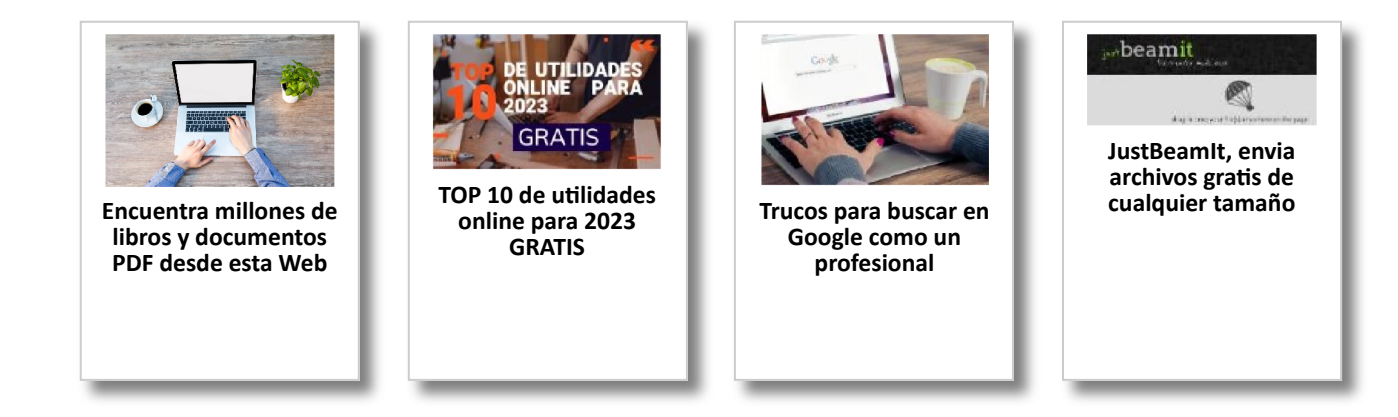

## Y tú, ¿ Qué opinas ?

Agregar Comentario

**O** Comentarios